#### COMP 250

Lecture 15

inheritance 3: interfaces, abstract classes, polymorphism

Feb. 9, 2022

# Java API

You have heard the word *interface* before:

Java API is the "application programming interface".

It tells you for each class (e.g. LinkedList), what the fields and methods are and what the methods do.

It does *not* tell you how the methods are implemented. An "interface" hides these details from you.

# e.g. Java API for LinkedList

#### △ docs.oracle.com/javase/8/docs/api/java/util/LinkedList.html  $\leftarrow$   $\rightarrow$  C

#### **Method Summary**

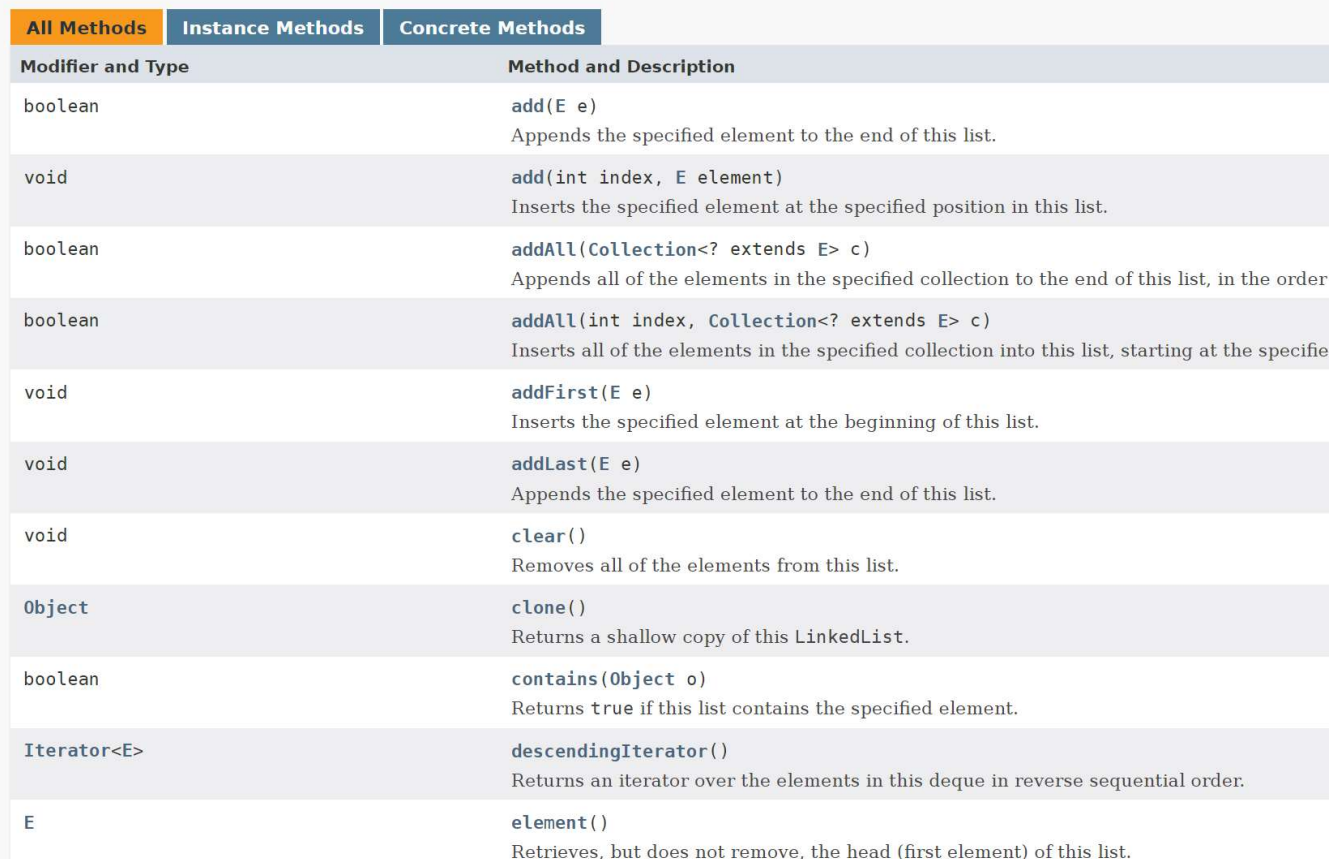

## Java interface

A Java interface is something else.

interface is a reserved word in the Java language.

A Java is interface like a class, but the methods have no bodies.

# Example: List interface

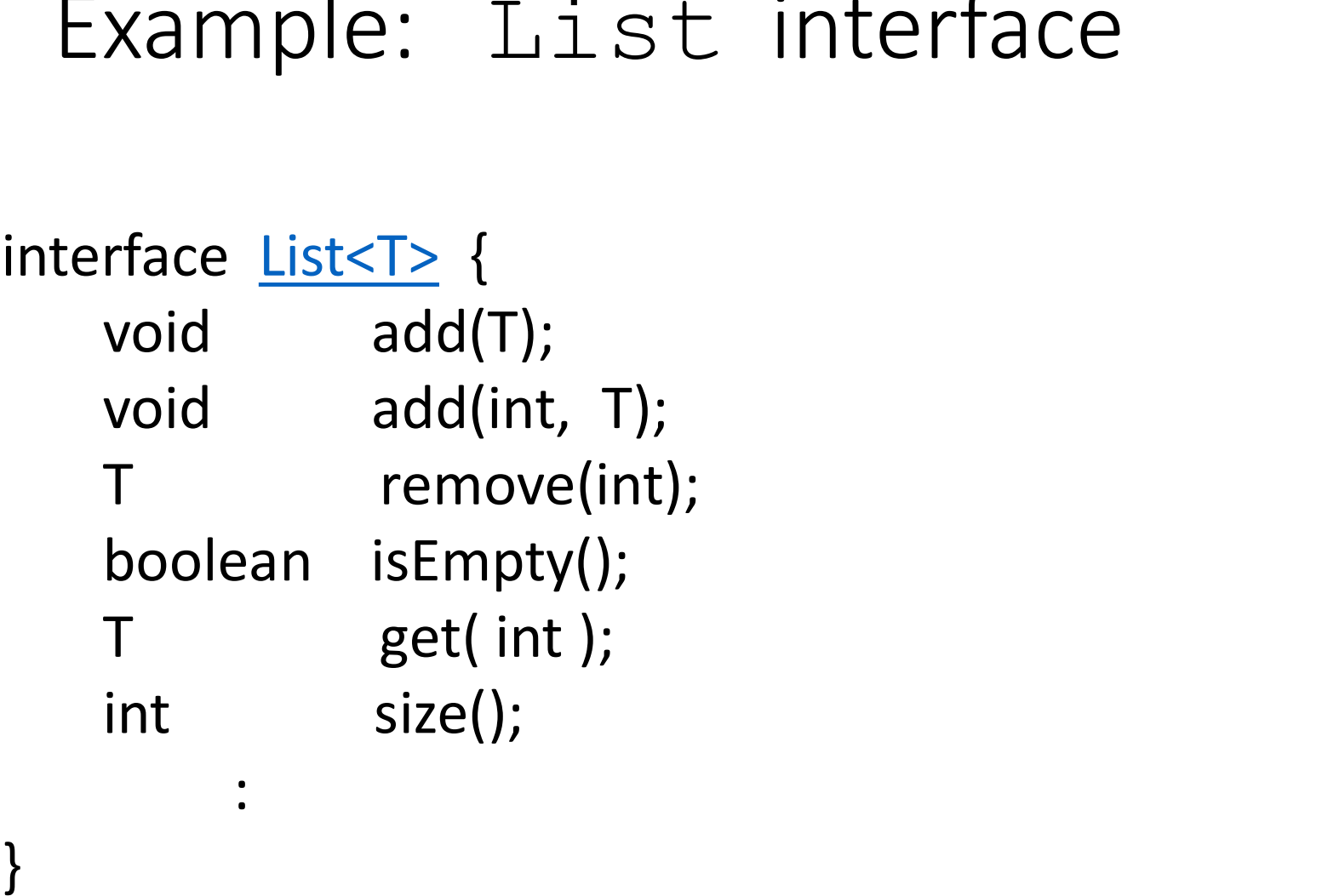

:<br>:<br>:

}

#### △ docs.oracle.com/javase/8/docs/api/java/util/List.html  $\rightarrow$  $\leftarrow$  $\tilde{C}$

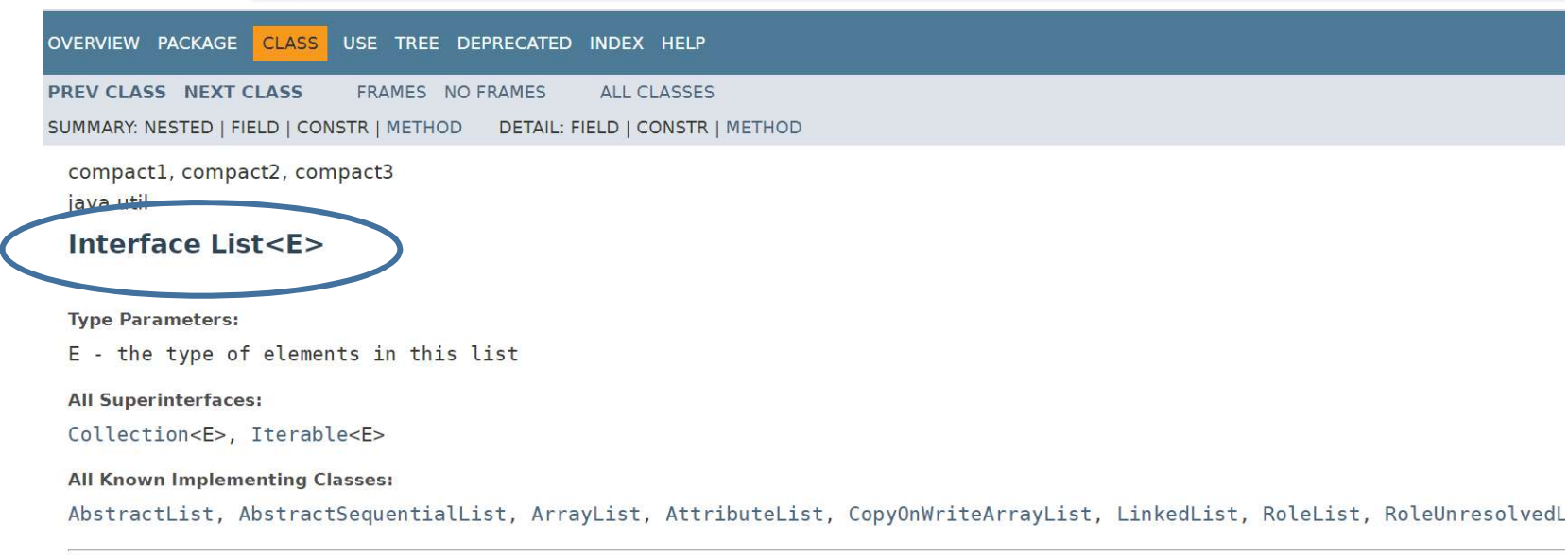

#### public interface List<E> extends Collection<E>

An ordered collection (also known as a sequence). The user of this interface has precise control over where in the list each element is inserted. T list), and search for elements in the list.

Unlike sets, lists typically allow duplicate elements. More formally, lists typically allow pairs of elements e1 and e2 such that e1.equals (e2), and elements at all. It is not inconceivable that someone might wish to implement a list that prohibits duplicates, by throwing runtime exceptions whe rare.

The List interface places additional stipulations, beyond those specified in the Collection interface, on the contracts of the iterator, add, remo methods are also included here for convenience.

The List interface provides four methods for positional (indexed) access to list elements. Lists (like Java arrays) are zero based. Note that these some implementations (the LinkedList class, for example). Thus, iterating over the elements in a list is typically preferable to indexing through i

The List interface provides a special iterator, called a ListIterator, that allows element insertion and replacement, and bidirectional access in provides. A method is provided to obtain a list iterator that starts at a specified position in the list.

class ArrayList<T> implements List<T> {

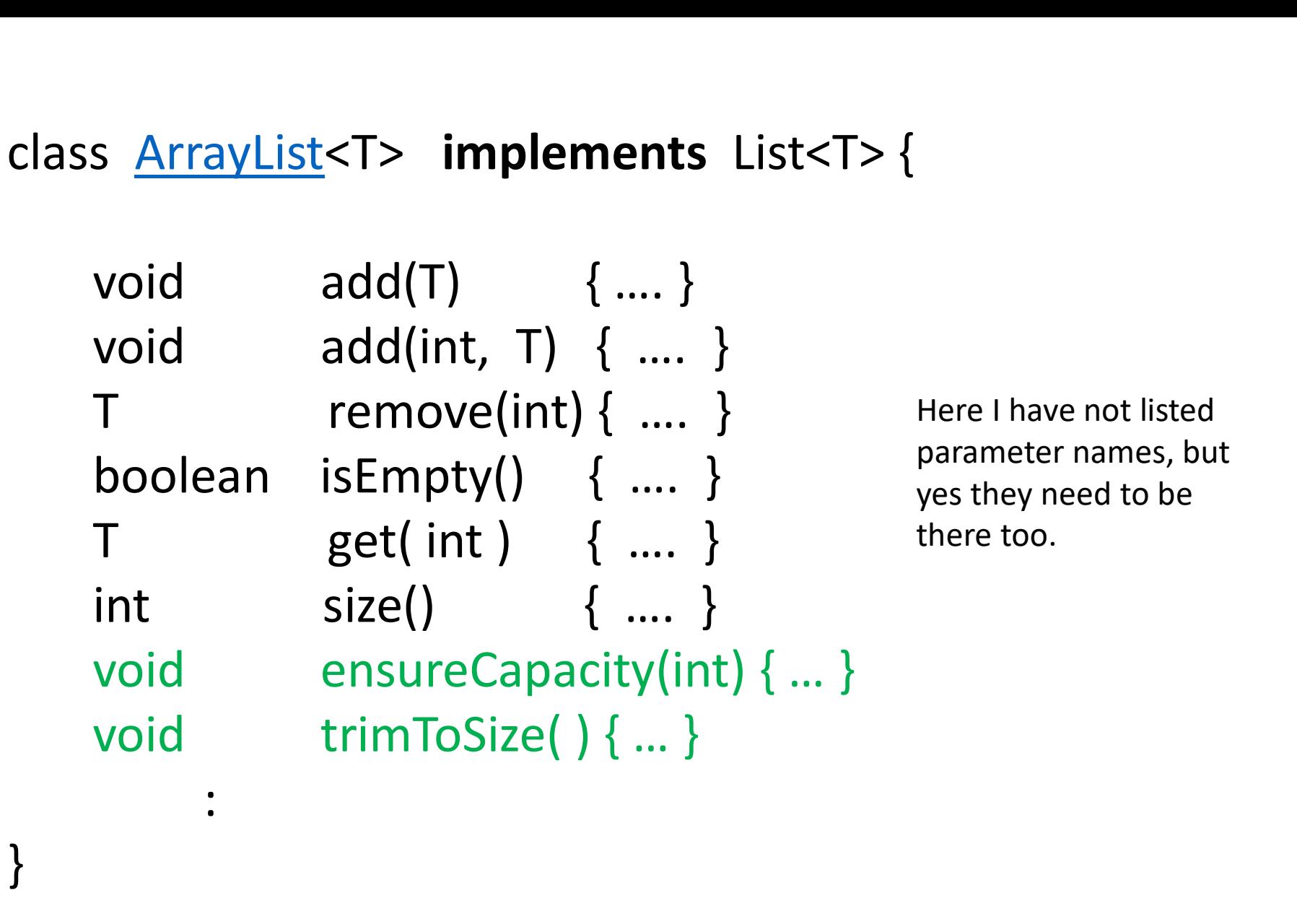

Each of the List methods is implemented in ArrayList<T>. Other methods are also implemented.

#### class LinkedList<T> implements List<T> {

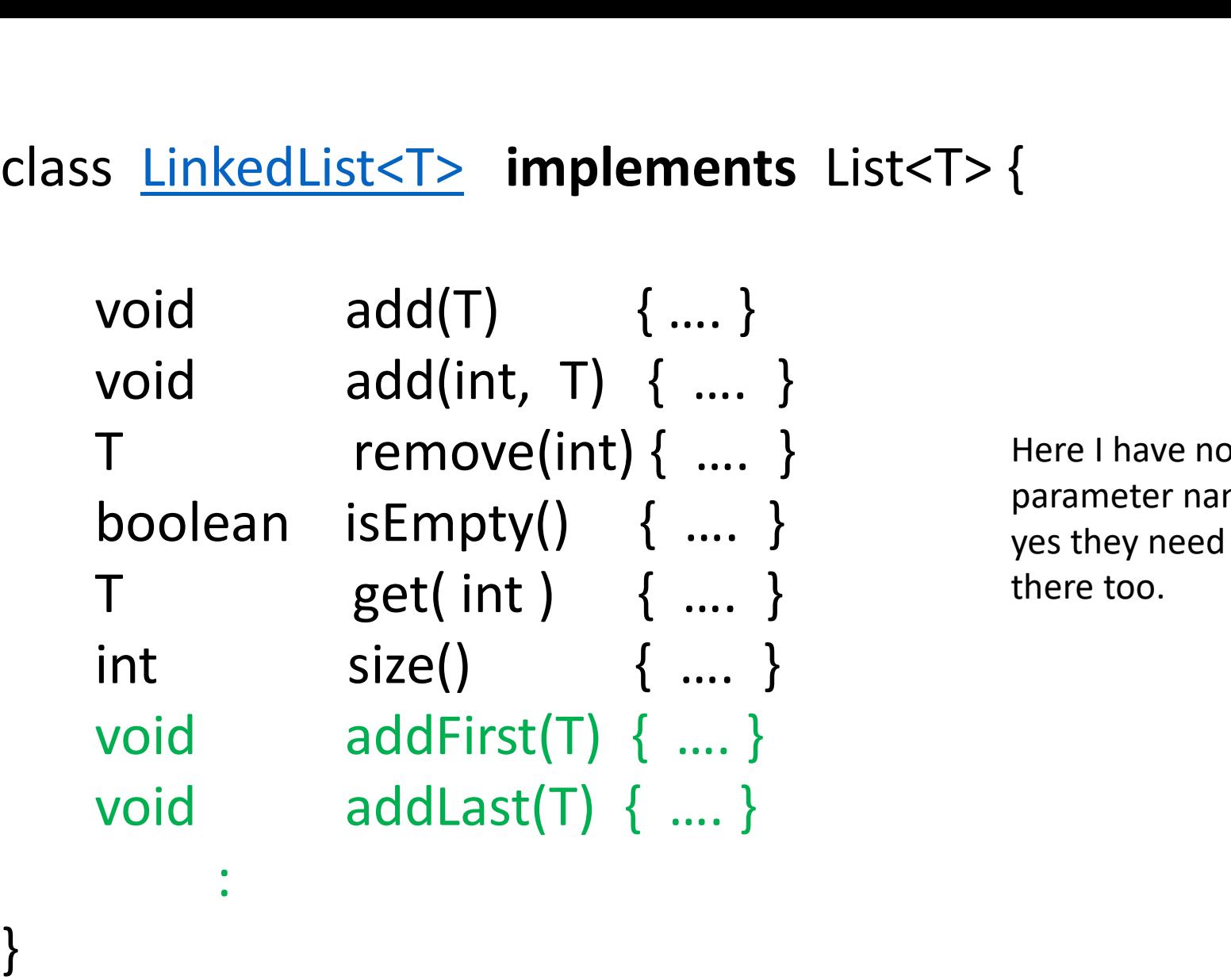

Here I have not listed parameter names, but yes they need to be there too.

Each of the List methods is implemented in LinkedList<T>. Other methods are also implemented.

List<String> list;

:

```
list = new ArrayList<String>();
list.add( "hello" );
```

```
list = new LinkedList<String>();
list.add( "goodbye" );
```

```
void someFlexibleListMethod( List<String> list ){
      :
   list.add("hello");
      :
   list.remove( 3 ); 
}
someTiexibleListMethod() castSoming> inst ){<br>
:<br>
list.add("hello");<br>
:<br>
someFlexibleListMethod() can be called with either a<br>
LinkedList<String> or an ArrayList<String> argument.
```
LinkedList<String> or an ArrayList<String> argument.

```
void someFlexibleListMethod( List<String> list ){
   :
  list.add("hello");
   :
  list.remove( 3 ); 
 list.addFirst( "goodbye" );
}
       The list interface does not have an addFirst() method. 
       Use add(0, "goodbye") instead.
```
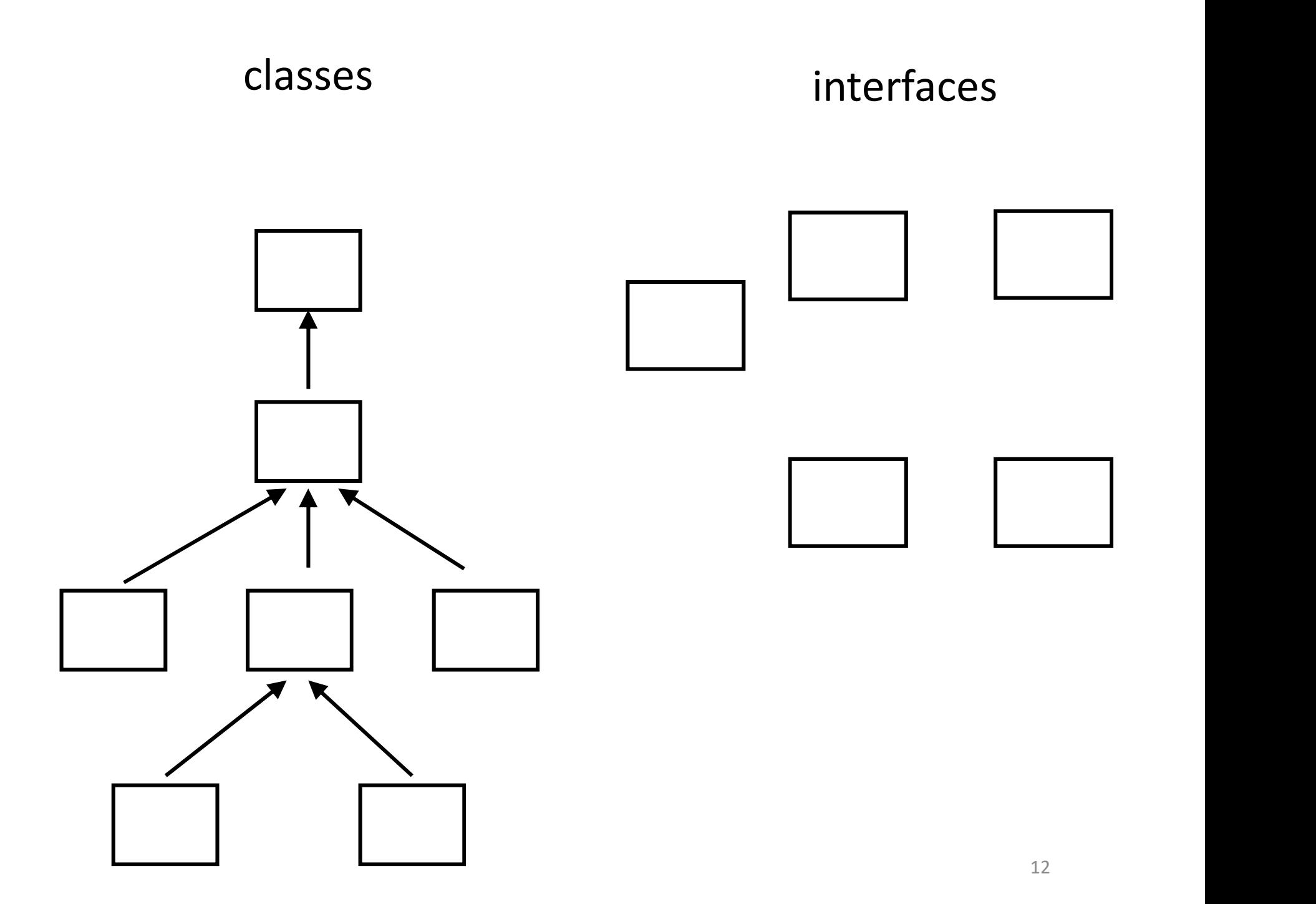

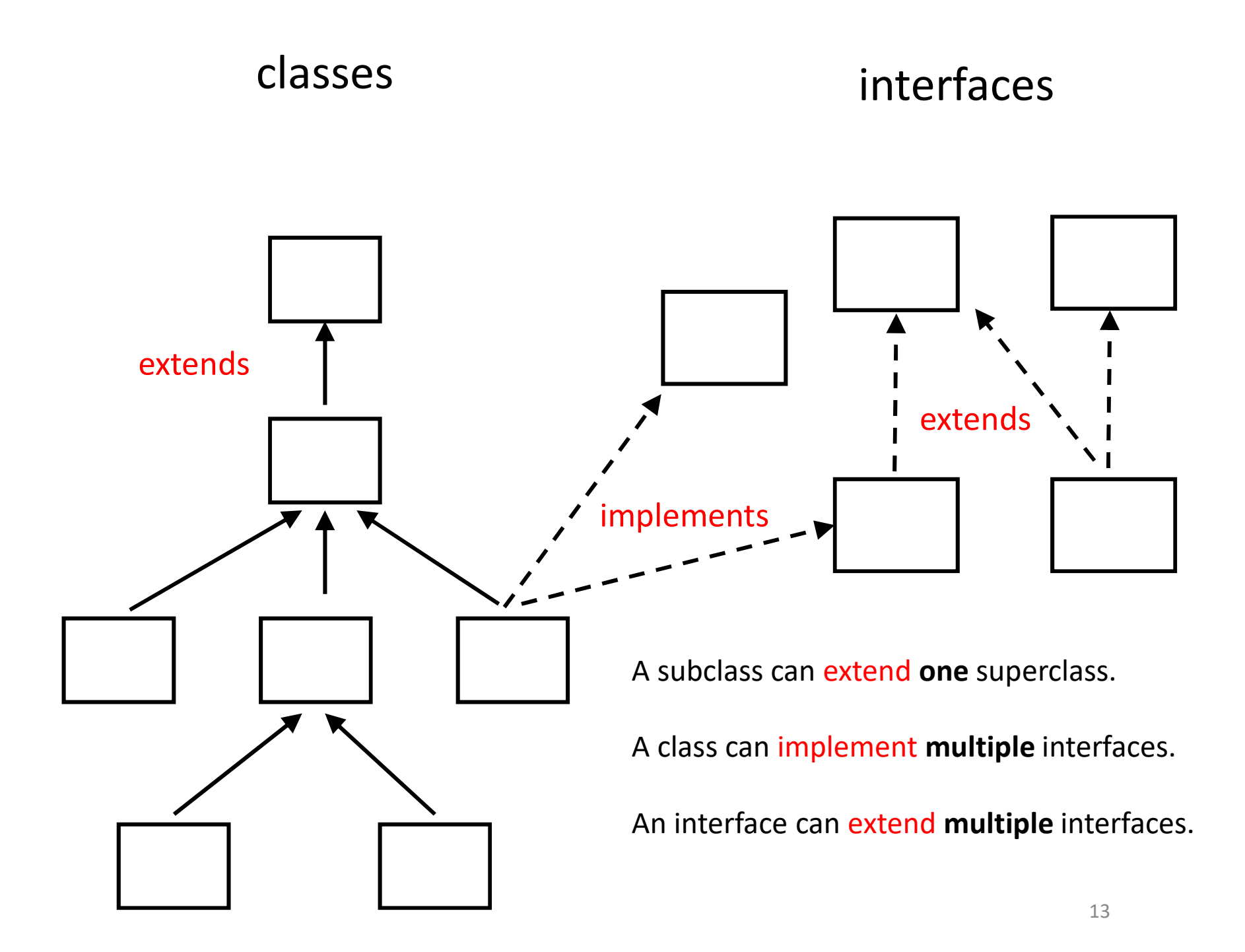

## Example

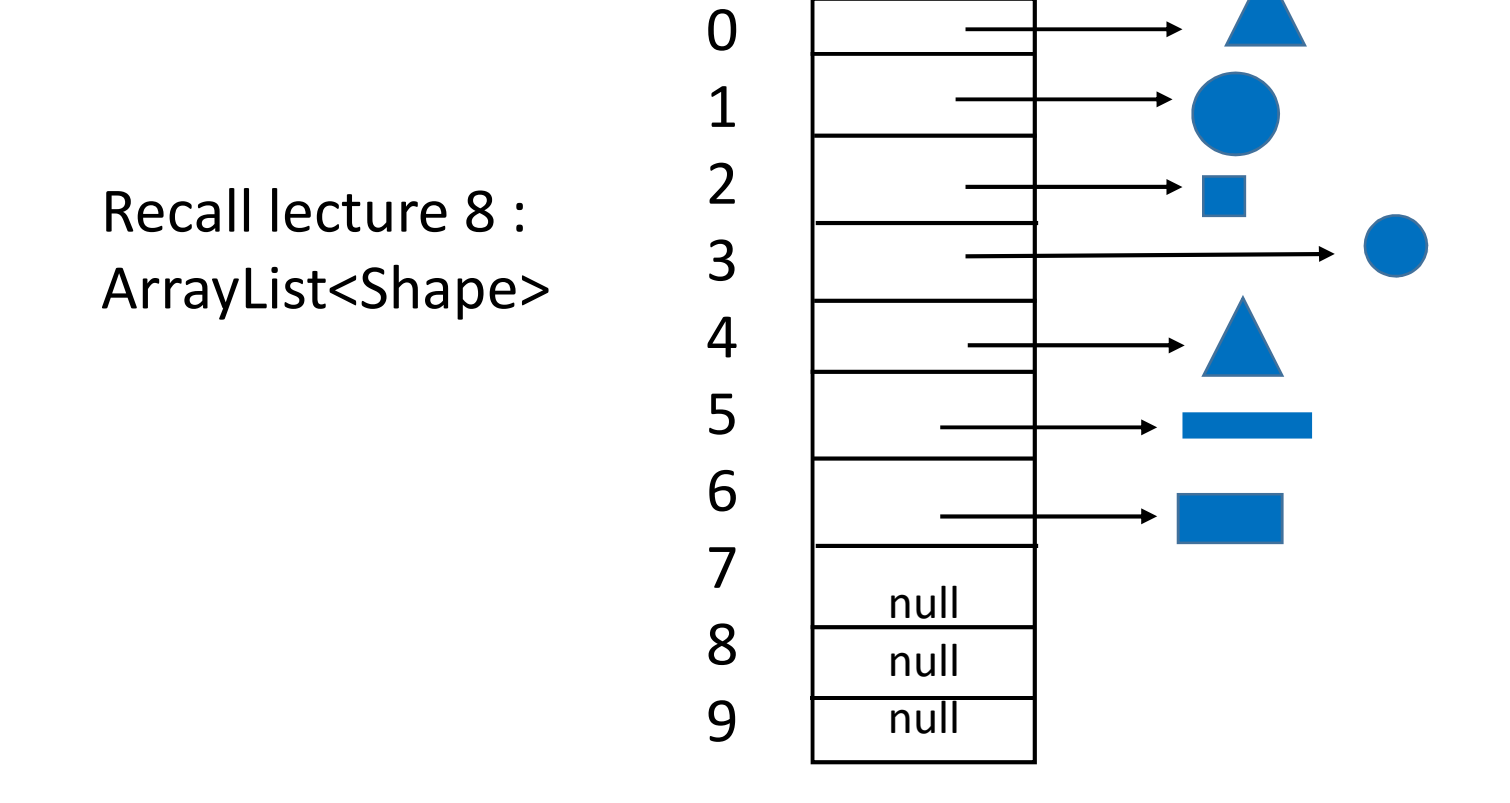

Q: How should we design classes so that we can have different types of shapes e.g. Rectangle, Triangle, Circle, ...?

#### A: *Without using interfaces*, we might try this:

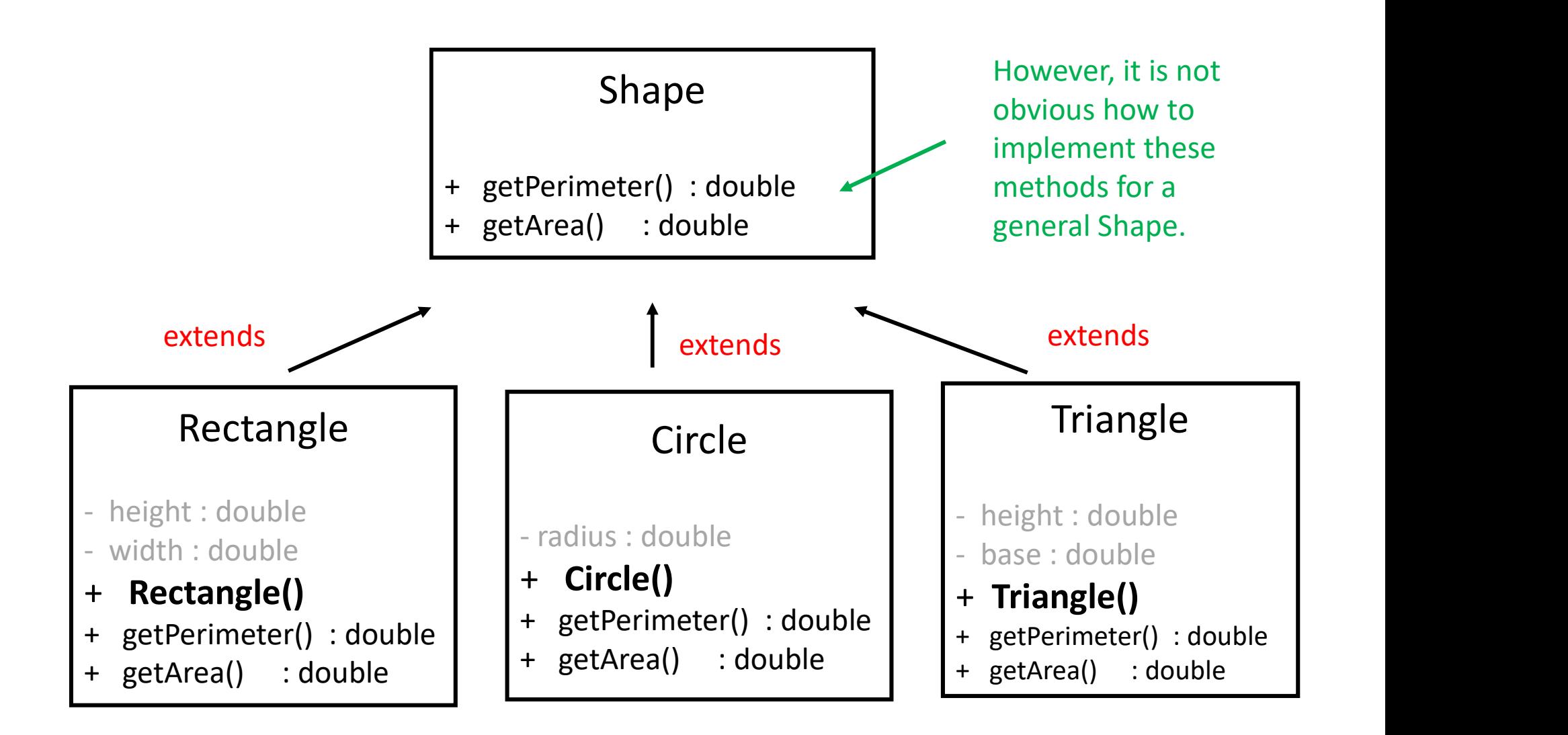

We ignore color of the shape...

Instead we could use an interface for Shape.

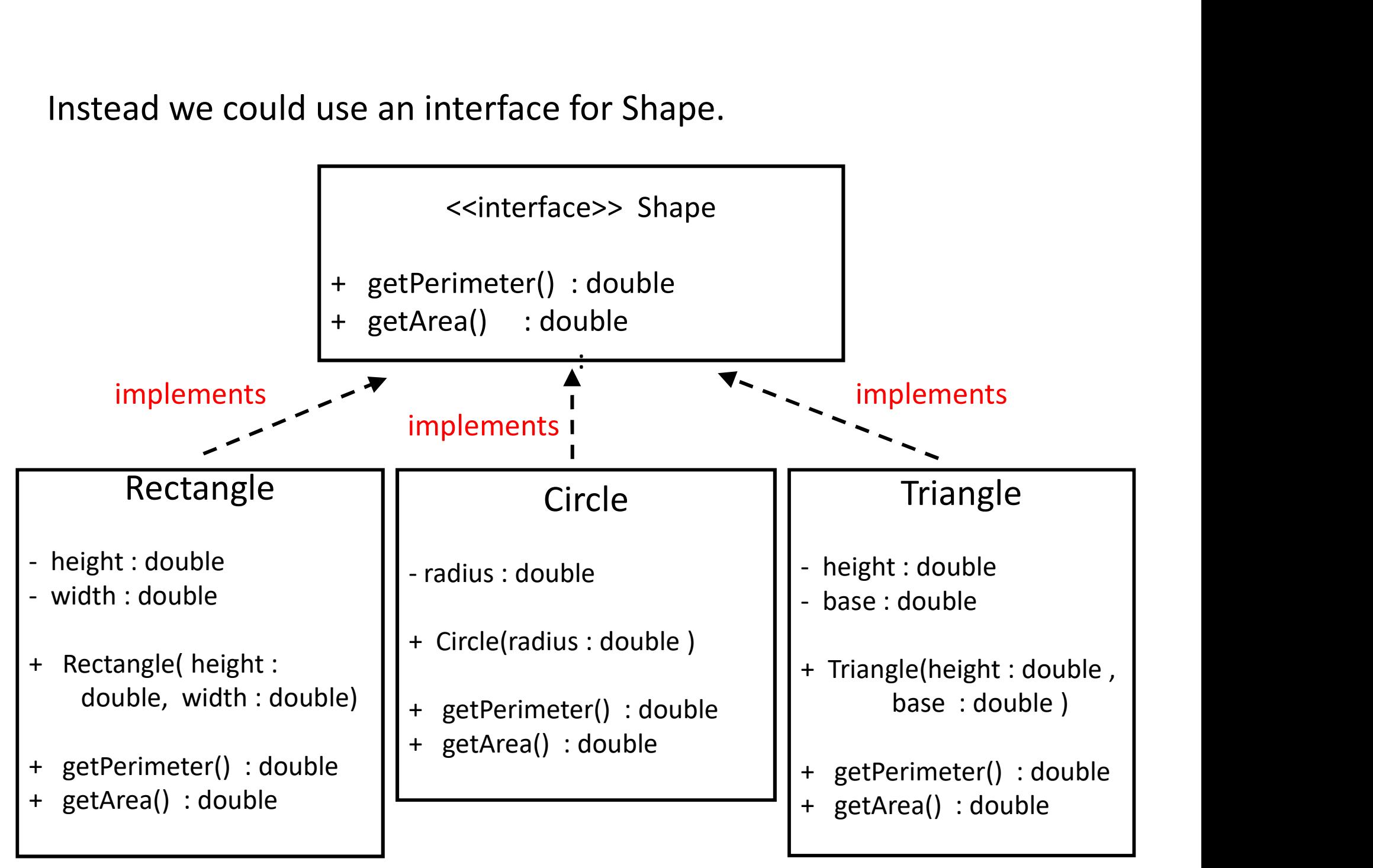

```
interface Shape {
     double getPerimeter();
     double getArea();
}
class Rectangle implements Shape{
     double height;
     double width; 
     Rectangle(double height, double width){...} 
     double getPerimeter() { ...};
     double getArea() { ... } ;
}
class Circle implements Shape{
     double radius; 
     Circle (double height, double width){...} 
     double getPerimeter() { ...};
     double getArea() { ... } ;
}
                                Don't provide implementation.
                                No curly brackets.
                                         See next two 
                                         slides for details.
```
etc... Triangle

```
class Rectangle implements Shape{
     double height, width;
     Rectangle( double h, double w ){
            height = h; weight = w;
     }
     double getArea(){ return height * width; }
     double getPerimeter(){ return 2*(height + 
                                    width); \}
```
}

class Circle implements Shape{

double radius; Circle( double r ) { radius =  $r$ ; } double getArea(){ return MATH.PI \* radius \* radius; }

double getPerimeter(){ return 2\*MATH.PI \* radius }

..... similarly for Triangle

}

#### Example:

Shape  $s = new Rectangle(30, 40);$ 

 $s = new Circle(2.5);$ 

s = new Triangle(  $4.5$ ,  $6.3$  );

### COMP 250

#### Lecture 15

inheritance 3: interfaces, abstract classes, polymorphism

Feb. 9, 2022

## Abstract Classes Motivating Example: Circular

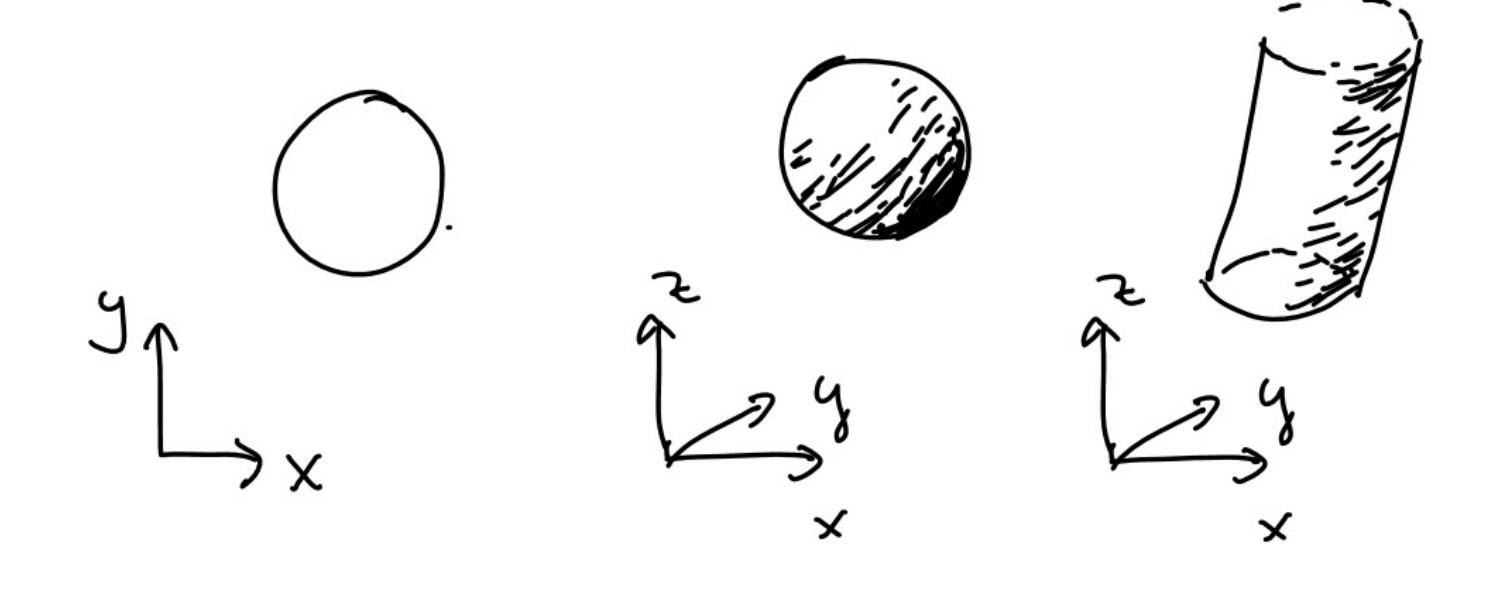

Circle Sphere Cylinder

These objects all have a radius and an area.

Using an interface here would create some redundancies.

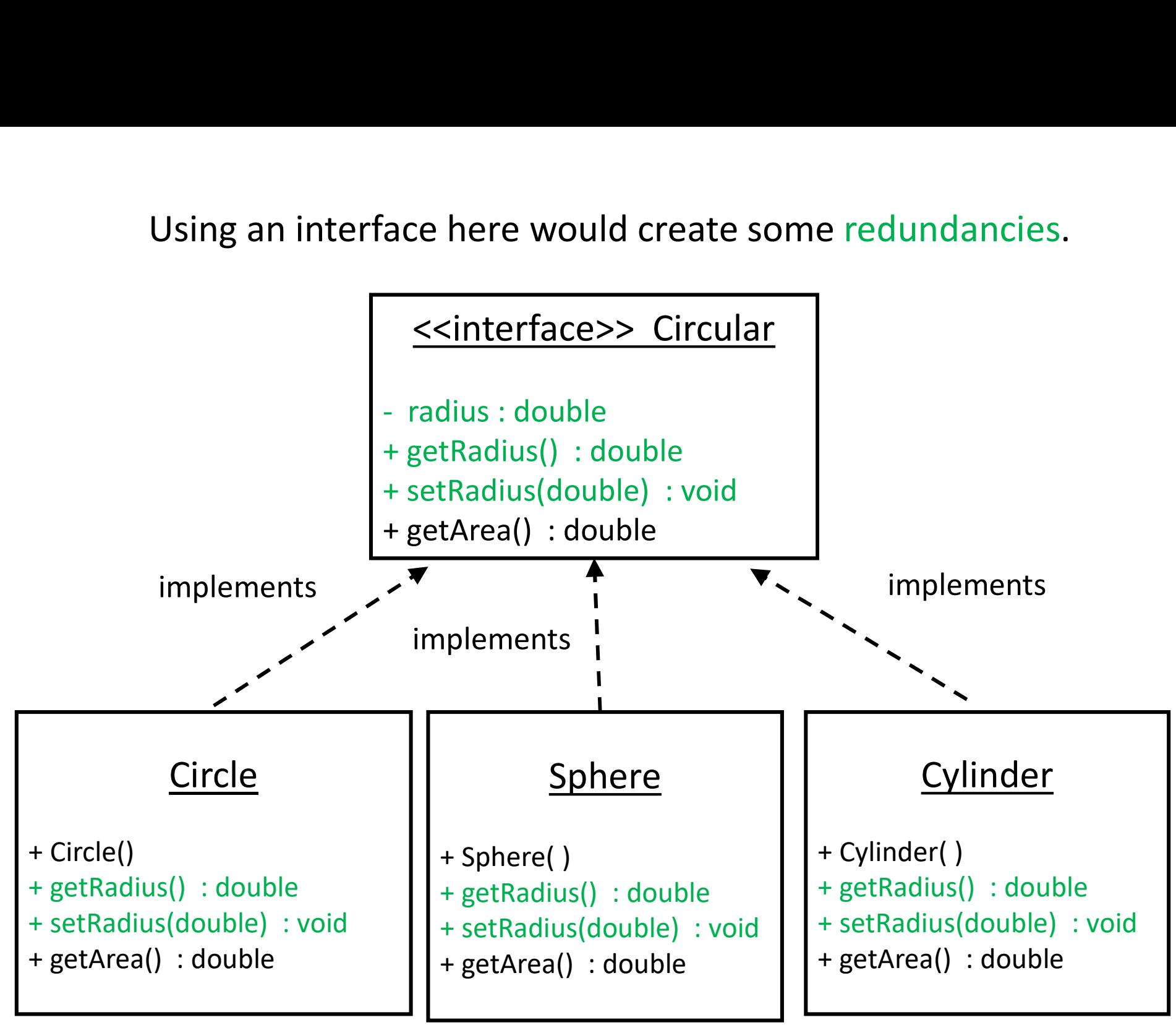

# Abstract Class

- abstract is a reserved word in Java
- An abstract class is a hybrid between an interface and a class
	- Like an interface, it can have methods without bodies.
	- Like a class, it can have fields and methods with bodies.
- An abstract class cannot be instantiated. But it has constructor(s) which are called by the sub-classes.

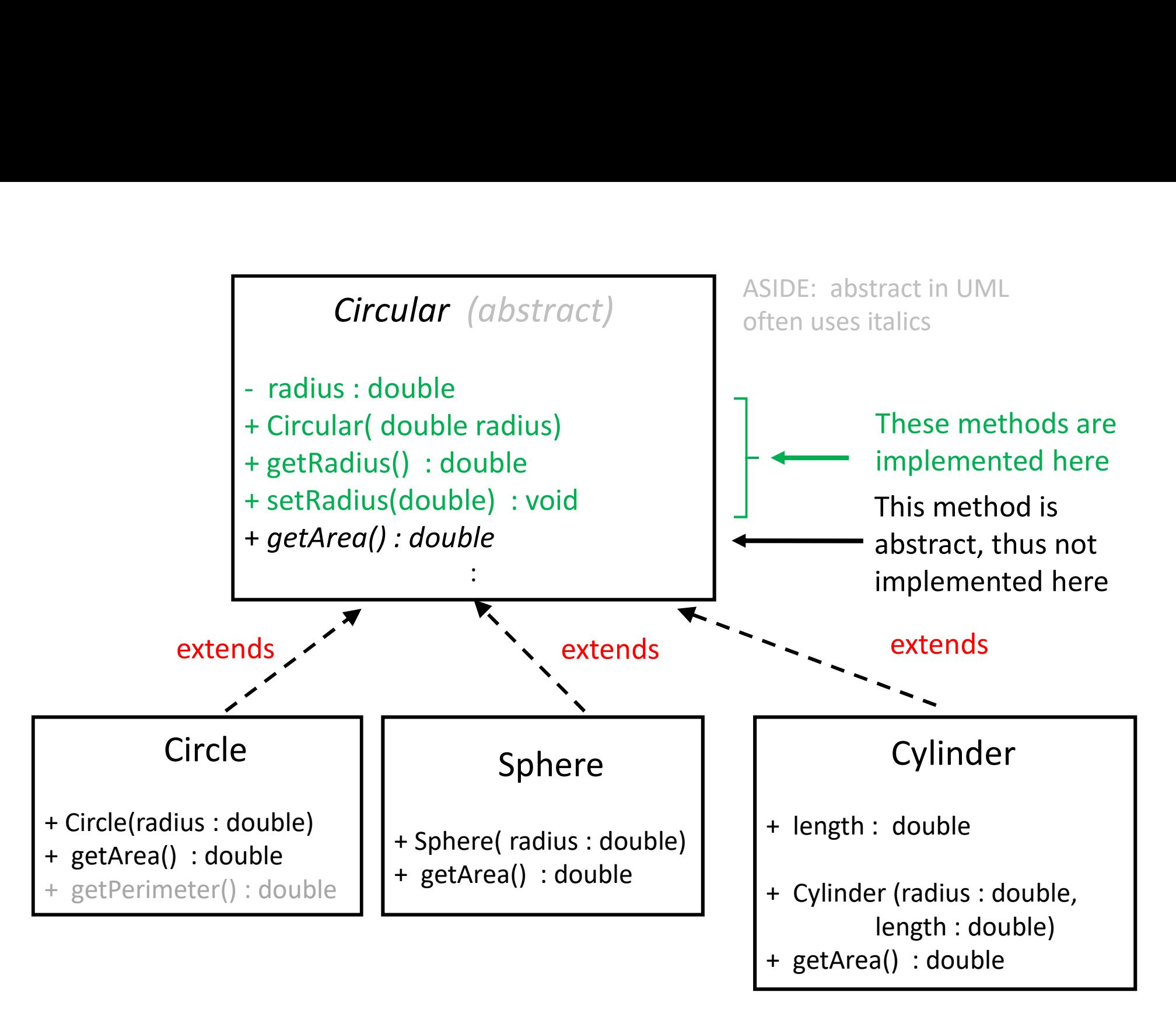

The getArea() method is implemented separately for each subclass.

abstract class Circular {

```
double radius;
```

```
Circular(double radius){ // constructor
         this.radius = radius;
}
double getRadius(){
        return radius;
}
void setRadius(double r){
         this.radius = radius;<br>getRadius(){<br>return radius;<br>tRadius(double r){<br>this.radius = r;<br><br>This meth-<br>abstract, t<br>implemen
}
abstract double getArea(); 
                                                   This method is 
                                                   abstract, thus not 
                                                   implemented here
```
} <sup>26</sup>

```
class Circle extends Circular{
   Circle(double radius){ // constructor
        super(radius); // initialize superclass field 
   }
   double getArea(){
      double r = this.getRadius();
      return Math.PI * r*r;
   }
   double getPerimeter(){ return 2*MATH.PI * this.getRadius(); }
}
```
This method is not part of Circular abstract class. This method would make no sense in the Sphere class.

```
class Cylinder extends Circular{
     double height;
     Cylinder(double radius, double h){ // constructor
           super(radius);
           this.height = h;
      }
     double getArea(){
           double r = this.getRadius();
           return 2 * Math.PI * radius * height;
      }
}
```
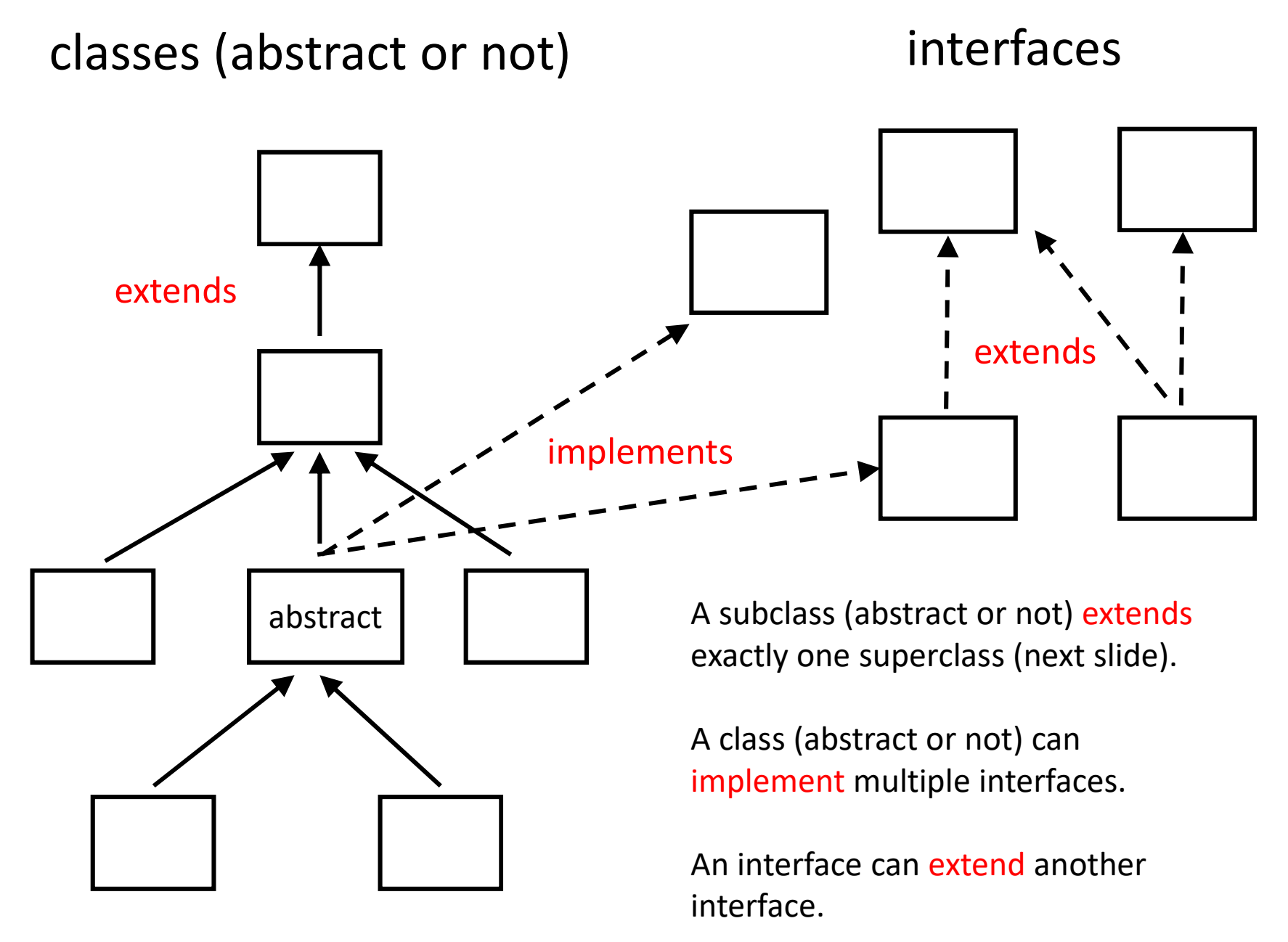

A class (abstract or not) cannot extend more than one class (abstract or not).

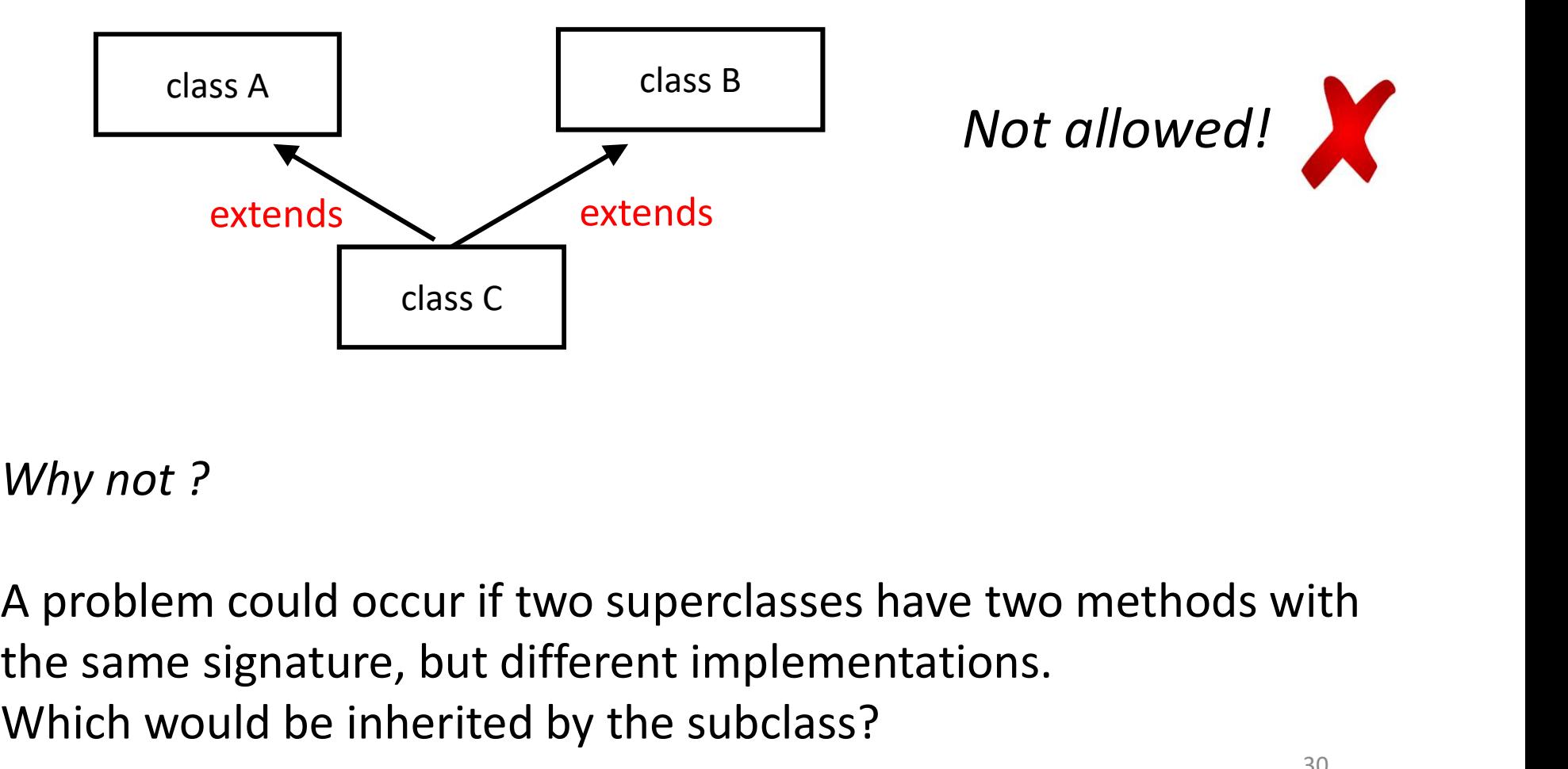

#### Why not?

the same signature, but different implementations. Which would be inherited by the subclass?

### COMP 250

#### Lecture 15

inheritance 3: interfaces, abstract classes, polymorphism

Feb. 9, 2022

Compile time: Reference variables have a declared type: mpile time: Reference variables have a *declared type*:<br>
c varC ; // C is a class<br>
a varA ; // A is an abstract class<br>
I varI ; // I is an interface mpile time: Reference variables have a *declared type*:<br>
c varC ; // C is a class<br>
A varA ; // A is an abstract class<br>
I varI ; // I is an interface mpile time: Reference variables have a *declared type*:<br>
C varC ; // C is a class<br>
R varA ; // A is an abstract class<br>
I varI ; // I is an interface

Run time: Reference variables reference objects.

**varC** can reference any object of class C or subclass of C, etc. e.g. Cat class or subclass SiameseCat

varA can reference any object whose class extends A, etc. varI can reference any object whose class implements I.

## Polymorphism (runtime behavior)

"poly" = multiple, "morph" = form

When you write variable.method(), the method that is called at runtime depends on the referenced object's class, not on the variable's declared type.

Let's consider some examples.

#### Example with Animal Classes

```
Example with Animal Classes<br>boolean b;<br>Animal pet;<br>// .....
Animal pet;
// .....
if (b)pet = new Cat();
else
      pet = new Dog();
```

```
System.out.print( pet );
```
Q: Which toString() method gets called ?

A: It depends on the object that pet is referencing.

# Earlier example with Dog Class

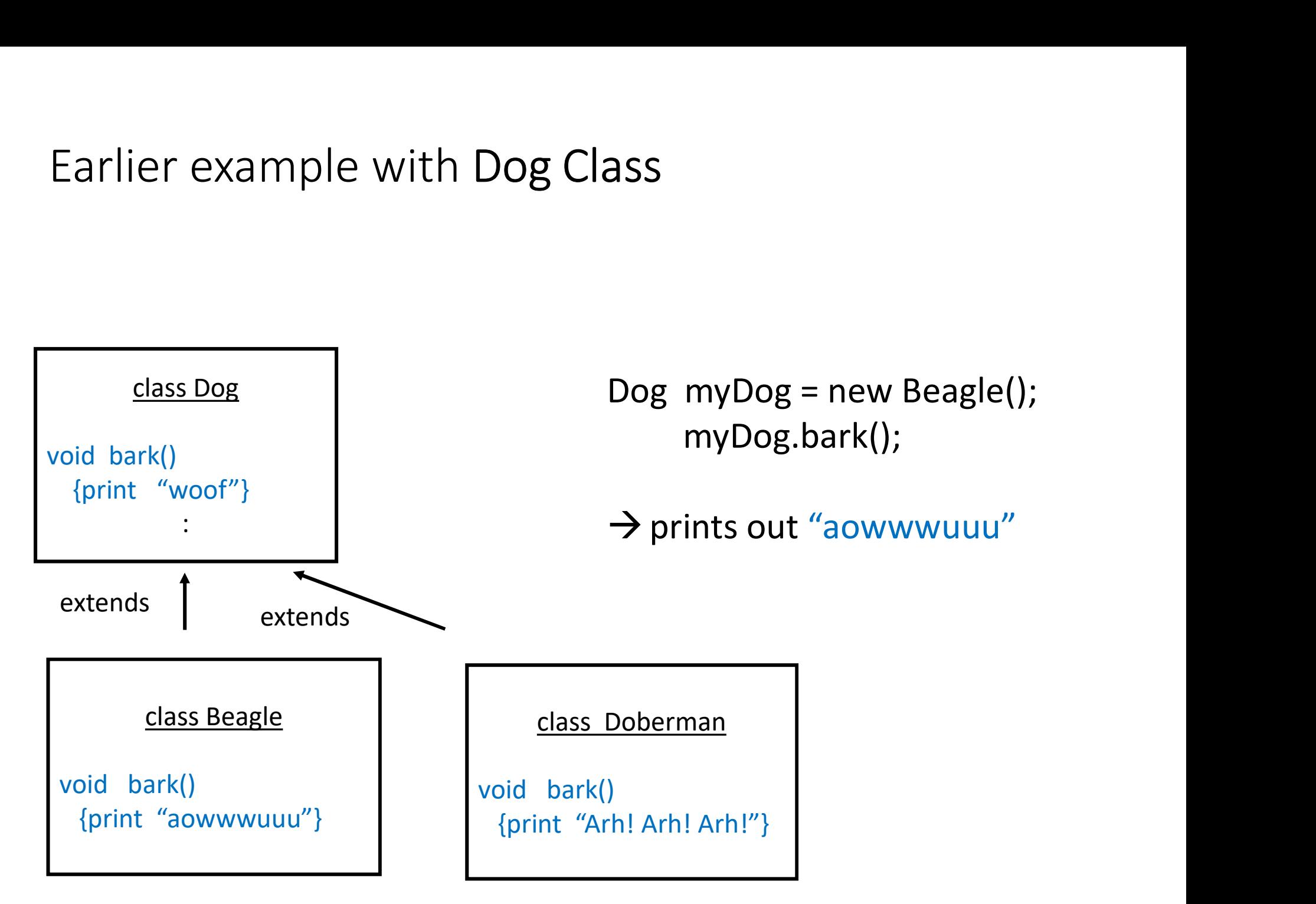

#### Example with interface Shape

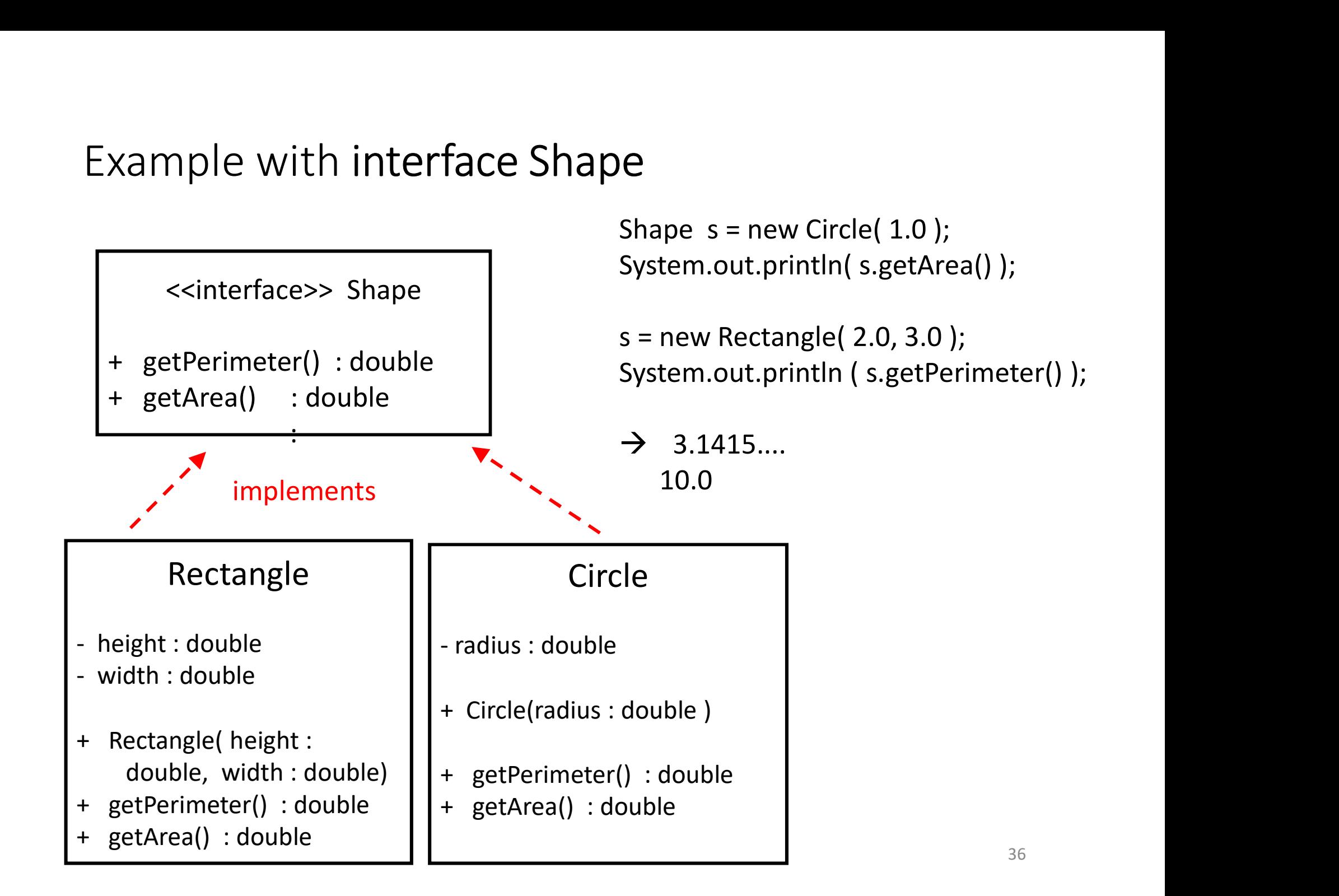

#### Example with abstract class Circular

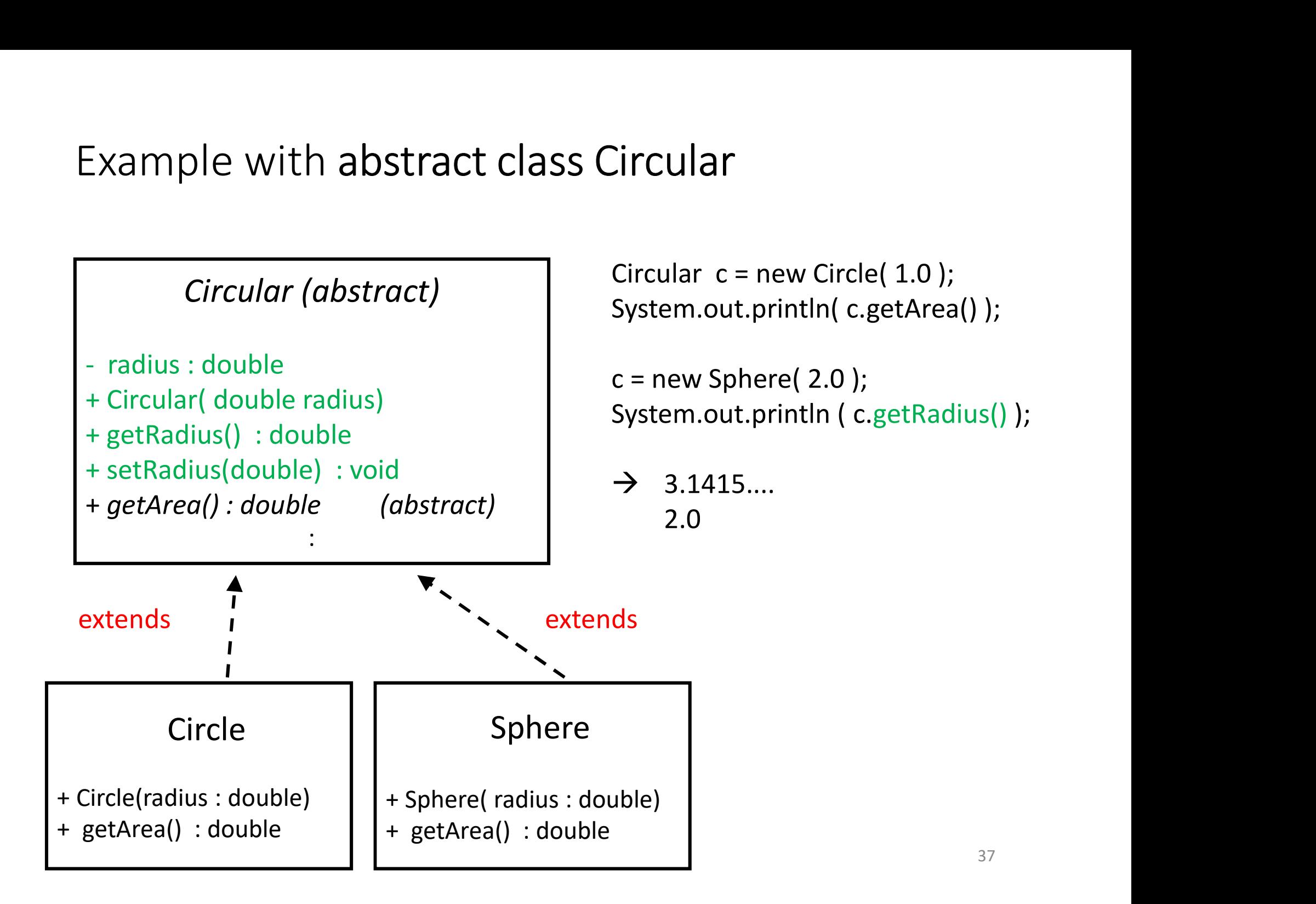

# Coming up…

#### Lectures

Fri. Feb. 11

Inheritance 4 :

examples of interfaces:

comparable, iterable

#### **Other**

Thursday Feb 10 zoom tutorial (Liam, Ricky, Kavosh) 0.<br>
Other<br>
Irsday Feb 10 zoom tutorial<br>
(Liam, Ricky, Kavosh)<br>
: SLinkedList + debug mode<br>
ignment 1 Other<br>
ursday Feb 10 zoom tutorial<br>
(Liam, Ricky, Kavosh)<br>
: SLinkedList + debug mode<br>
signment 1<br>
- due on Friday, Feb. 11<br>
iz 2 also on Friday, Feb. 11

Assignment 1

Quiz 2 also on Friday, Feb. 11